## 2015-16 Financial Aid Next Steps Checklist

## for undergraduate students

Once you receive your award letter, there are additional steps you must take to receive your aid. (Please note that not all of these steps may apply to you.)

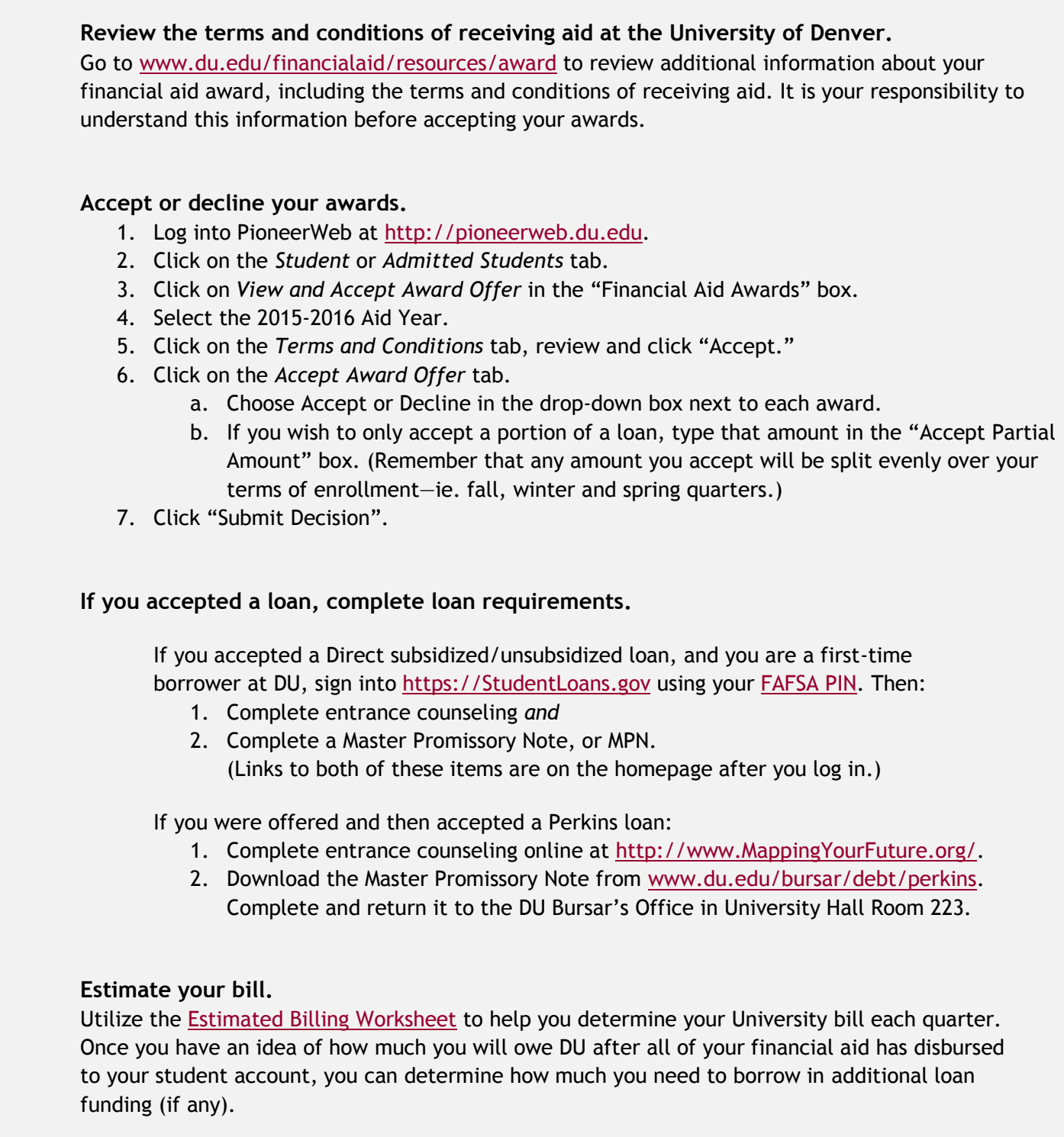

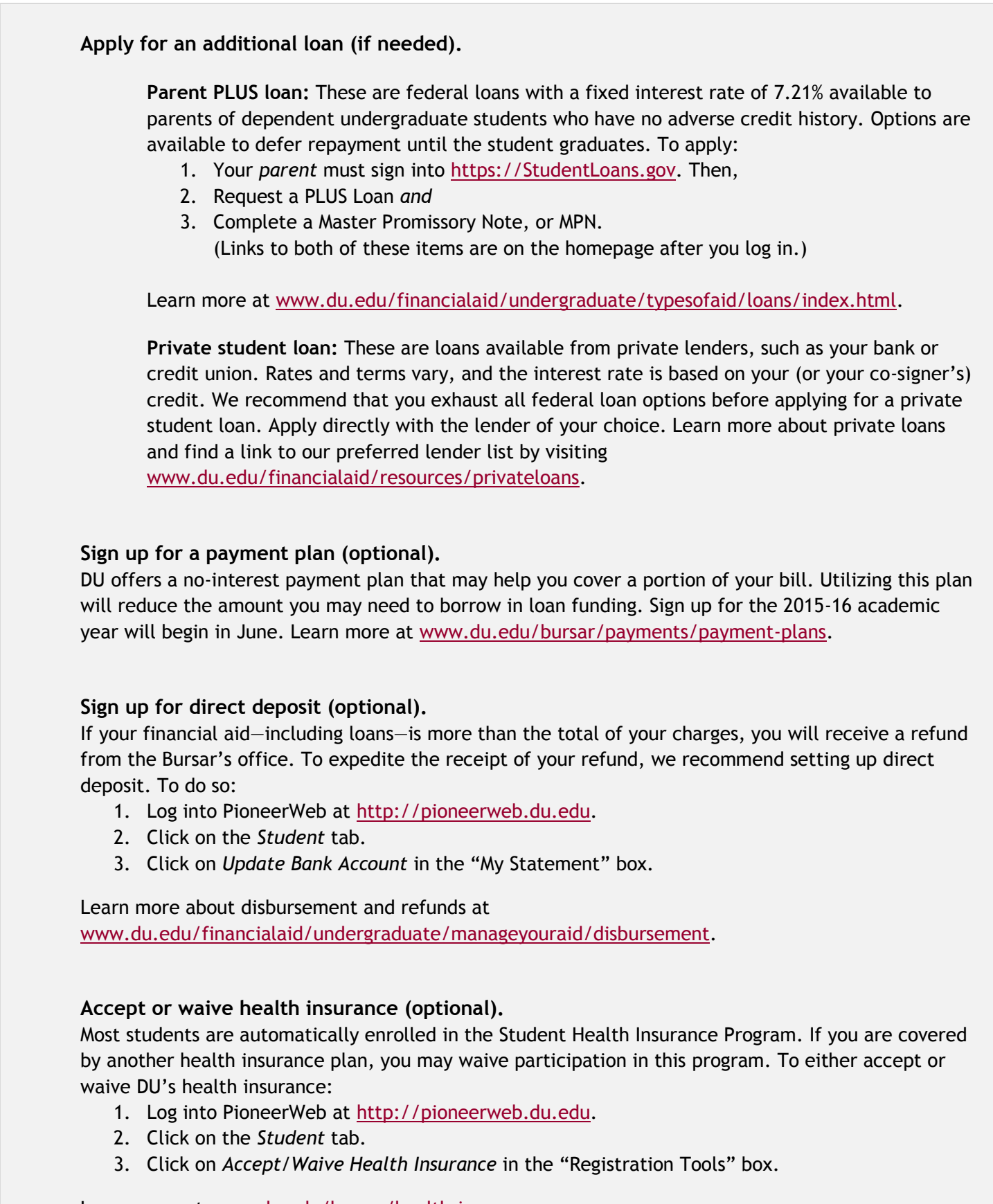

Learn more at [www.du.edu/bursar/health-insurance.](http://www.du.edu/bursar/health-insurance/index.html)

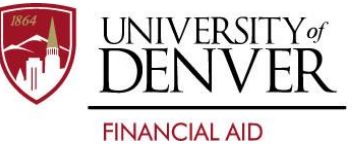